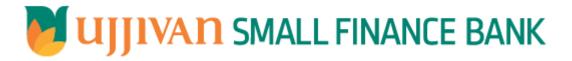

GetLoanPaymentHistory API GATEWAY DOC

Ujjivan Small Finance Bank Limited Grape Garden, No.27, 3<sup>rd</sup> A Cross, 18th Main, 6<sup>th</sup> Block, Koramangala, Bengaluru – 560 095

# Table of Contents

| 1. INTRODUCTION                          |                              |
|------------------------------------------|------------------------------|
| 2. API CONNECT COMPONENTS                |                              |
| 3. STEPS TO ACCESS & SUBSCRIBE IN PORTAL |                              |
| 4. API AUTHENTICATION                    | 3                            |
| 5. GetLoanPaymentHistory API Details     |                              |
| 6. SAMPLE PAYLOAD                        | Error! Bookmark not defined. |

#### **1. INTRODUCTION**

#### **1.1 Design Document Purpose**

The purpose of this document is to provide a detailed specification of the **GetLoanPaymentHistory** in sufficient depth to:

- > Enable the component to be built and tested.
- Ensure that it can be enhanced, supported and maintained by other areas of the organization after initial implementation.

#### **1.2 Design Reviews**

The service design will be reviewed within Middleware team and security testing team as needed. Once finalized, design resource will provide an overview to other teams such as front-end application development team and various project resources.

#### 2. API CONNECT COMPONENTS

- > API Connect is used to expose the service to front end applications.
- Within API Connect, there are multiple Products. The GetLoanPaymentHistory API is exposed within GetLoanPaymentHistory Product.
- Service Consumers must subscribe to the API. A unique application Identification (client-id) and a secret will be generated.
- > The assigned Client-id must be supplied in the header for each API.
- URLs for invoking the services can be found in API Connect Developer portal and mentioned in the below section.

#### 3. STEPS TO ACCESS & SUBSCRIBE IN PORTAL

Refer Subscription User manual shared during initial on board.

#### **4. API AUTHENTICATION**

JWT Access token to be passed in JSON wrapper as string value in "JWTokenValue" field. The Token can be generated by subscribing to **TOKEN API**.

## 4.1 TOKEN API

**Overview:** To retrieve access token.

Request Type: POST

#### > Mandatory HTTP Headers:

- X-IBM-Client-Secret: xxxxxxxxxxxxxxxxxxxxxxxx

SIT URL: <u>https://apiuat.ujjivansfb.in/ujjivan/development/v1/tokens</u>
 PROD URL: <u>https://api.ujjivansfb.in/ujjivan/production/v1/tokens</u>

#### 5. GetLoanPaymentHistory API Details

> Overview:

Service is designed to retrieve payment details for the given loan account. The API Gateway makes a backend ESB call which in turn connects to provider system CRM of service name FetchLoanRepaymentHistoryDetails, ExecuteFinacleScript (LoanHistory) & GetLoanPaymentHistory (BR.Net)

- Request Type: POST
- > API URL:

UAT : https://apiuat.ujjivansfb.in/ujjivan/development/v1/fetchLoanPmtHistory/getLoanPmtHistory PROD : To be done

- > Mandatory HTTP Headers:
  - X-IBM-Client-Id: xxxxxxxxxxxxxxx
- Accept: application/json
- Content-type: application/json

```
REQUEST PAYLOAD:
```

At API Gateway the request has to be passed as JSON wrapper. The sample payload is as below,

```
{
"RequestEncryptedValue": "",
"TransactionId": "",
"JWTokenValue": ""
}
```

The individual fields of the Standard JSON Request Payload are described below-

- **RequestEncryptedValue** : This will contain the encrypted value of original REST-JSON request sample.
- **TransactionId** : External partners need to set a transaction ID to uniquely identify every request, in order to retrieve it from an audit trail at a later date.
- JWTokenValue : This value can be obtained by invoking Bank's token generator service.

(For more details on request encryption Refer UjjivanSFB\_API\_Integration\_TechnicalProcess\_document)

#### Actual REST-JSON Input Parameter:

| Element Name                              | M/<br>0/C | Data Type | Size | Description                                                                                    | Validation<br>Rules |
|-------------------------------------------|-----------|-----------|------|------------------------------------------------------------------------------------------------|---------------------|
| getLoanPaymentHistor<br>yReq / reqHdr     | Comp      | lex       |      |                                                                                                |                     |
| reqHdr/consumerCont<br>ext/applicationId  | М         | String    | 3    | Application id from which request originated. Example IB, MB,HHD, BRN                          |                     |
| reqHdr/<br>serviceContext/<br>uniqueMsgld | М         | Stirng    |      | Unique request message id for each<br>message generated from consumer<br>for tracking purpose. |                     |

|                      |     |          |    | Toateway boodilient Octboarn ayment listory |
|----------------------|-----|----------|----|---------------------------------------------|
| reqHdr/              | М   | DateTime |    | Request time stamp in the format            |
| serviceContext/      |     |          |    | CCYY-MM-DDThh:mm:ss.sss                     |
| reqMsgDateTime       |     |          |    |                                             |
| reqHdr/              | М   | String   |    | ServiceName to be provided.                 |
| serviceContext/      |     |          |    |                                             |
| serviceName          |     |          |    |                                             |
| reqHdr/              | 0   | String   |    | Service version to be provided. It's        |
| serviceContext/      |     |          |    | value is 1.                                 |
| serviceVersion       |     |          |    |                                             |
| reqHdr/              | O/F | String   | 3  | Provide application Id from where           |
| providerContext/     |     |          |    | data expecting                              |
| providerId           |     |          |    |                                             |
| reqHdr/ userContext/ | М   | String   | 20 | AppUserId will be provided which is         |
| appUserID            |     |          |    | created unique to user. Client need to      |
|                      |     |          |    | pass this value each and every              |
|                      |     |          |    | request.                                    |
| reqHdr/ userContext/ | М   | String   | 64 | AppPassword will be provided which          |
| appPassword          |     |          |    | is specific to user. Client need to pass    |
|                      |     |          |    | this value each and every request.          |
| getLoanPaymentHistor |     |          |    |                                             |
| yReq / body          | Μ   | Complex  |    |                                             |
| getLoanPaymentHistor | М   | String   | 16 | Account id for which loan repayment         |
| yReq                 | IVI | Sume     | 10 | history details needs to fetch              |
| /body/accountNumber  |     |          |    |                                             |
|                      |     |          |    |                                             |

## **RESPONSE PAYLOAD STRUCTURE**

A standard JSON wrapper containing encrypted response will be obtained. The encrypted response is of AES/CBC/256 mode with Initiaization vector concatenated at the start of original JSON response.

The sample response structure is as below,

```
{
    "ResponseOfEncrytptedValue": "<encrytped value>",
    "TransactionId": "162193467244544"
}
```

Using the static key shared by Ujjivan Bank, decryption of the value in tag ResponseEncryptedValue should be performed with AES/CBC/256/IV

TransactionId: This field will contain the transaction ID which was passed in request.

(For more details on response encryption Refer UjjivanSFB\_API\_Integration\_TechnicalProcess\_document)

## > ACTUAL OUTPUT PARAMETERS:

|                                           | Response |        |   |                                           |  |
|-------------------------------------------|----------|--------|---|-------------------------------------------|--|
| getLoanPaymentHist<br>oryRes /resHdr      | Complex  |        |   |                                           |  |
| resHdr/consumerCon<br>text/applicationId  | М        | String | 3 | Value will be echoed from request message |  |
| resHdr/<br>serviceContext/<br>uniqueMsgId | M        | Stirng |   | Value will be echoed from request message |  |

|                                                                                                    | 1                | 1                                  |              | I Gateway Document- GetLoanPaymentHistory                                                                                                    |
|----------------------------------------------------------------------------------------------------|------------------|------------------------------------|--------------|----------------------------------------------------------------------------------------------------|
| resHdr/                                                                                                    | 0                | DateTime                           |              | Value will be echoed from request                                                                                                    |
| serviceContext/                                                                                                    |                  |                                    |              | message                                                                                                    |
| reqMsgDateTime                                                                                                    |                  |                                    |              |                                                                                                    |
| resHdr/                                                                                                    | М                | String                             |              | Value will be echoed from request                                                                                                    |
| serviceContext/                                                                                                    |                  |                                    |              | message                                                                                                    |
| serviceName                                                                                                    |                  |                                    |              |                                                                                                    |
| reqHdr/                                                                                                    | 0                | String                             |              | Value will be echoed from request                                                                                                    |
| serviceContext/                                                                                                    |                  |                                    |              | message                                                                                                    |
| serviceVersion                                                                                                    |                  |                                    |              |                                                                                                    |
| resHdr/                                                                                                    | М                | String                             | 3            | Provider System Id from where data                                                                                                    |
| providerContext/                                                                                                    |                  |                                    |              | is sending                                                                                                    |
| providerId                                                                                                    |                  |                                    |              |                                                                                                    |
| resHdr/                                                                                                    | 0                | DateTime                           |              | Response message date and time                                                                                                    |
| providerContext/                                                                                                    |                  | _                                  |              | stamp.                                                                                                    |
| responseMsgDateTim                                                                                                    |                  |                                    |              |                                                                                                    |
| e                                                                                                    |                  |                                    |              |                                                                                                    |
| resHdr/responseStat                                                                                                    | М                | String                             |              | Response status from ESB                                                                                                    |
| us/status                                                                                                    |                  | 50.00                              |              |                                                                                                    |
|                                                                                                    |                  |                                    |              |                                                                                                    |
|                                                                                                    |                  |                                    |              | Status 0 = Successful, 1 = Failure                                                                                                    |
|                                                                                                    |                  |                                    |              | ,                                                                                                    |
|                                                                                                    |                  |                                    |              |                                                                                                    |
| resHdr/responseStat                                                                                                    | М                | DateTime                           |              | Response date time stamp from ESB                                                                                                    |
| us/ esbResDateTime                                                                                                    |                  |                                    |              |                                                                                                    |
|                                                                                                    |                  |                                    |              |                                                                                                    |
| getLoanPaymentHist                                                                                                    | М                | Complex                            |              | Returns the loan account details                                                                                                    |
| oryRes/body/loanAcc                                                                                                    |                  |                                    |              |                                                                                                    |
| ountDtls                                                                                                    |                  |                                    |              |                                                                                                    |
| loanAccountDtls/acco                                                                                                    | М                | String                             | 16           | Loan account number                                                                                                    |
| untNumber                                                                                                    |                  | _                                  |              |                                                                                                    |
|                                                                                                    |                  |                                    |              |                                                                                                    |
| loanAccountDtls/bala                                                                                                    | М                | Decimal                            |              | Returns loan balance amount                                                                                                    |
| nce                                                                                                    |                  |                                    |              |                                                                                                    |
|                                                                                                    |                  |                                    | -            |                                                                                                    |
| loanAccountDtls/curr                                                                                                    | 0                | String                             | 3            | Currency code                                                                                                    |
| ency                                                                                                    |                  |                                    |              |                                                                                                    |
|                                                                                                    |                  |                                    | -            |                                                                                                    |
| updateSavingsAccoun                                                                                                    | Μ                | Complex/                           |              | Returns loan record history details                                                                                                    |
| tRes/body                                                                                                    |                  | Repeating                          |              |                                                                                                    |
| /loanHistoryDtls                                                                                                    |                  |                                    |              |                                                                                                    |
| loanHistoryDtls/adjus                                                                                                    | Μ                | Date                               |              | Loan adjusted date                                                                                                    |
| tedDt                                                                                                    |                  |                                    |              |                                                                                                    |
| loop lister Dil-1-1                                                                                                    | 0                | Ctrin -                            | 1            | Eleg which indicates whether device d                                                                                                    |
| •                                                                                                    | U                | String                             |              | •                                                                                                    |
| ndSatisfiedFig                                                                                                    |                  |                                    |              | is satisfied or not.                                                                                                    |
| loop History Otle / due D                                                                                                    | NA               | Data                               |              | Poturns ronzymont duo data                                                                                                    |
| -                                                                                                    |                  | Date                               |              | Returns repayment due date                                                                                                    |
| dle                                                                                                    |                  |                                    |              |                                                                                                    |
| loan History Dtlc/flow                                                                                                    | М                | String                             | 30           | Provides description of the                                                                                                    |
| -                                                                                                    |                  | Sung                               | 50           | -                                                                                                    |
|                                                                                                    |                  |                                    |              |                                                                                                    |
| loanHistoryDtls/shdl                                                                                                    | м                | String                             | 2            | Provides Renavment Schedule                                                                                                    |
| -                                                                                                    |                  | Jung                               | <b>_</b>     |                                                                                                    |
| i valli                                                                                                    |                  |                                    |              | Number                                                                                                    |
|                                                                                                    |                  | Desimal                            |              | Holds total collection in previous due                                                                                                    |
| loanHistoryDtls/colle                                                                                                    |                  | Decimai                            |              |                                                                                                    |
| loan History Dtls/colle<br>ction Amt                                                                                                    | М                | Decimal                            |              | noids total collection in previous due                                                                                                    |
| tedDt<br>loanHistoryDtls/dema<br>ndSatisfiedFlg<br>loanHistoryDtls/dueD<br>ate<br>loanHistoryDtls/flowI<br>dDesc<br>loanHistoryDtls/shdl<br>Num | 0<br>M<br>M<br>M | String<br>Date<br>String<br>String | 1<br>30<br>2 | Flag which indicates whether demand is satisfied or not.         Returns repayment due date         Provides description of the installment         Provides Repayment Schedule         Number |

|                                                   |                     |                       |    | 1 Gateway Document- GetLoanPa              |                                                                                  |
|---------------------------------------------------|---------------------|-----------------------|----|--------------------------------------------|----------------------------------------------------------------------------------|
| loanHistoryDtls/inter<br>estAmt                   | м                   | Decimal               |    | Holds interest for previous due            |                                                                                  |
| loan History Dtls/princi<br>pal Amt               | M                   | Decimal               |    | Holds principal for previous due           |                                                                                  |
| loan History Dtls/total<br>Demand Amt             | M                   | Decimal               |    | Holds demanded amount for a previous due   |                                                                                  |
| getLoanPaymentHist<br>oryRes/body<br>/loanDueDtIs | М                   | Complex               |    | Returns loan next payment due details      |                                                                                  |
| loan Due Dtls/due Date                            | М                   | Date                  |    | Provides due date for installment payment  |                                                                                  |
| loanDueDtls/interest                              | М                   | Decimal               |    | Provides interest for the next due         |                                                                                  |
| loanDueDtls/nextPay<br>mentDueAmt                 | М                   | Decimal               |    | Provides next payment due amount           |                                                                                  |
| loanDueDtls/principal<br>Amt                      | M                   | Decimal               |    | Provides principal amount for the next due |                                                                                  |
| loan Due Dtls/total Pas<br>t Due Amt              | M                   | Decimal               |    | Provides total amount of past due          |                                                                                  |
| getLoanPaymentHist<br>oryRes/body/EMIDtls         | M                   | Complex/R<br>epeating |    | Returns the loan account details           |                                                                                  |
| EMIDtls/ EMINumber                                | M                   | String                | 50 | Emi Number of the Customer                 |                                                                                  |
| EMIDtls/demandDate                                | M                   | Date                  |    | Demand Effective Date                      |                                                                                  |
| EMIDtls/EMIAmount                                 | M                   | String                | 50 | EMI amount                                 |                                                                                  |
| EMIDtls/transactionId                             | M                   | String                | 50 | Transaction Id of the Transaction          |                                                                                  |
| EMIDtls/transactionD<br>ate                       | M                   | Date                  |    | Transaction Date of the Transaction        |                                                                                  |
| EMIDtls/ paidStatus                               | м                   | String                | 50 | Status of the EMI PAID/UNPAID              |                                                                                  |
| getLoanPaymentHist<br>oryRes<br>/body/errorInfo   | O,<br>Repeatin<br>g | Complex               |    |                                            | Will be<br>populated in<br>case of any<br>business<br>exception from<br>back end |

|                                | 1   |        |   | a Gateway Document- GetLoanPa          | ,             |
|--------------------------------|-----|--------|---|----------------------------------------|---------------|
| getLoanPaymentHist             | 0   | String |   | If Status = 1, value will be populated | Will be       |
| oryRes                         |     |        |   | with error system source               | populated in  |
| /body/errorInfo/               |     |        |   |                                        | case of       |
| errorSource                    |     |        |   |                                        | exceptions    |
|                                |     |        |   |                                        | thrown by ESB |
| getLoanPaymentHist             | С   | String |   | If Status = 1, value will be populated |               |
| oryRes                         |     |        |   | with error code                        |               |
| /body/errorInfo/               |     |        |   |                                        |               |
| errorCode                      |     |        |   |                                        |               |
| getLoanPaymentHist             | С   | String |   | If Status = 1, value will be populated |               |
| oryRes                         |     |        |   | with error description                 |               |
| /body/errorInfo/               |     |        |   |                                        |               |
| errorDescription               |     |        |   |                                        |               |
| getLoanPaymentHist             | 0   | String | 1 | If Status = 1, value will be populated |               |
| oryRes                         |     |        |   | with error Type                        |               |
| /body/errorInfo/               |     |        |   |                                        |               |
| errorType                      |     |        |   |                                        |               |
| resHdr/                        | O/F | String |   | Future Use                             |               |
| additionalDetails/             |     |        |   |                                        |               |
| details1                       |     |        |   |                                        |               |
| roclidr/                       | O/F | String | - | Future Use                             |               |
| resHdr/                        | 0/F | String |   | Future Ose                             |               |
| additionalDetails/<br>details1 |     |        |   |                                        |               |
| detalist                       |     |        |   |                                        |               |
| resHdr/                        | O/F | String |   | Future Use                             |               |
| additionalDetails/             |     |        |   |                                        |               |
| details1                       |     |        |   |                                        |               |
|                                |     |        |   |                                        |               |

# ≻Error Handling

| HTTP Status Code | HTTP Message                     | More Information                   |  |
|------------------|----------------------------------|------------------------------------|--|
| 401              | Unauthorized                     | Access token missing or validation |  |
| 400              | Bad Request                      | The parameters are invalid or      |  |
|                  |                                  | missing.                           |  |
| 503              | Service Unavailable              | The parameters were valid but the  |  |
|                  |                                  | request                            |  |
|                  |                                  | failed.                            |  |
| 200              | Refer section 5 for more details |                                    |  |